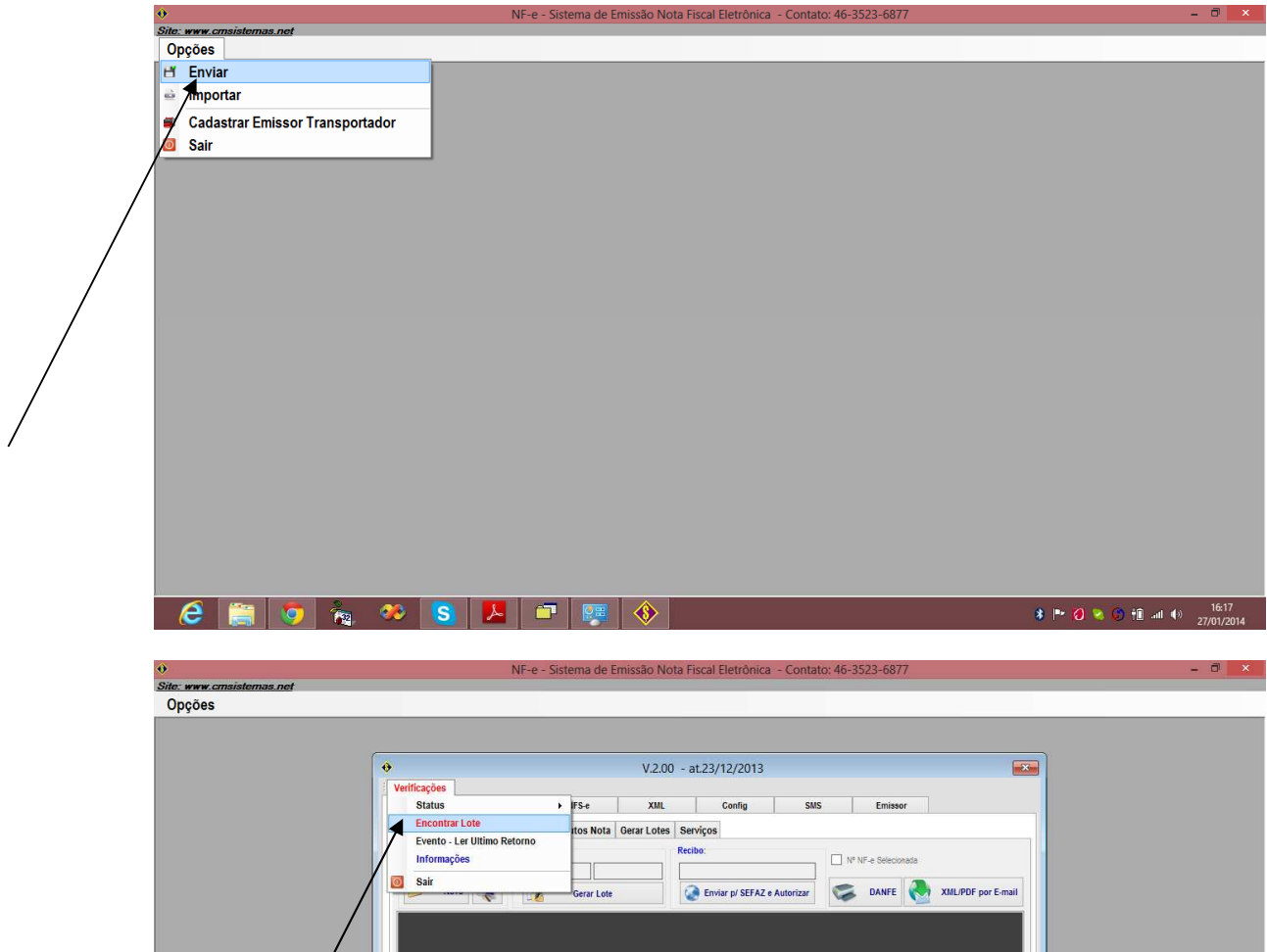

**16:18**<br>**1 P O R O H** all **4 D**  $\frac{16:18}{27/01/2014}$ 

**CEOLOR** 

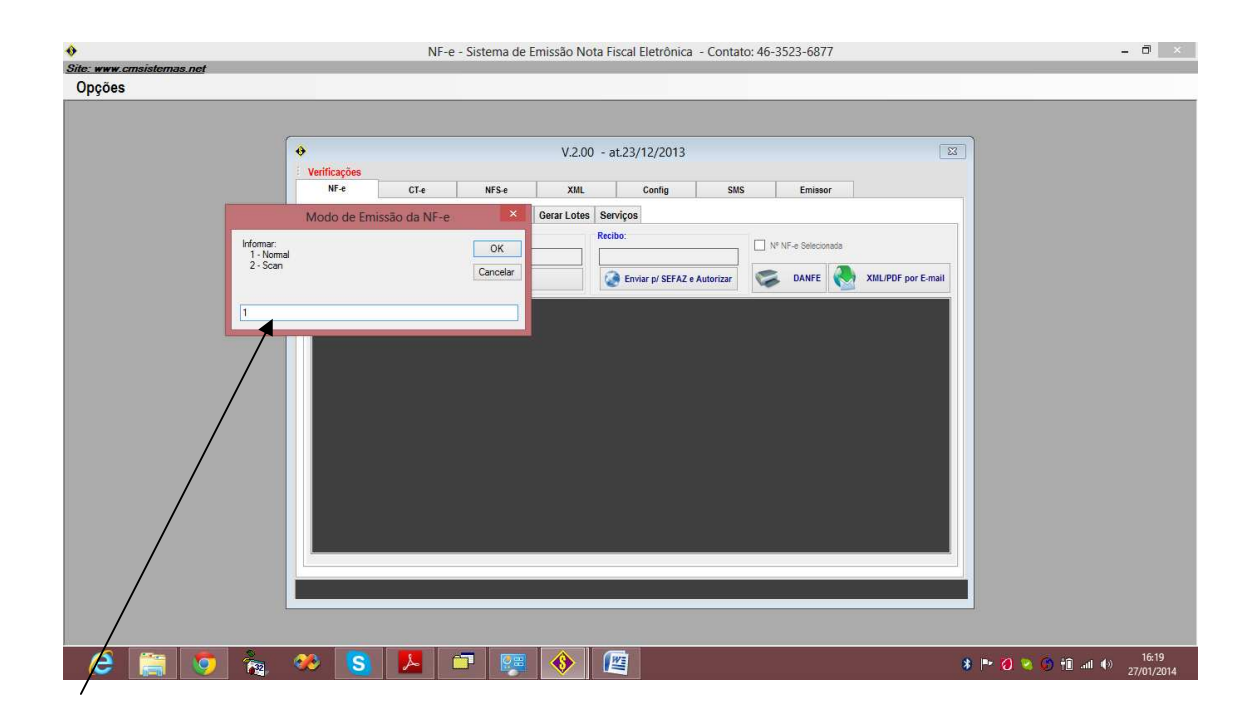

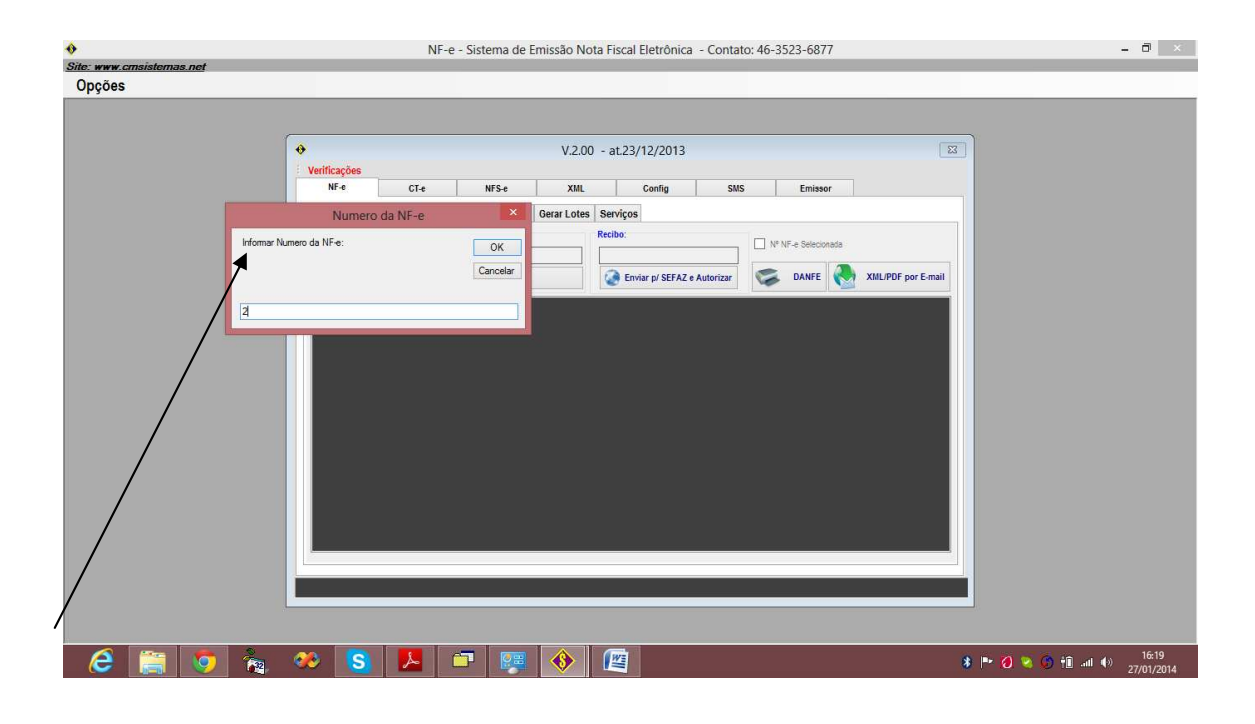

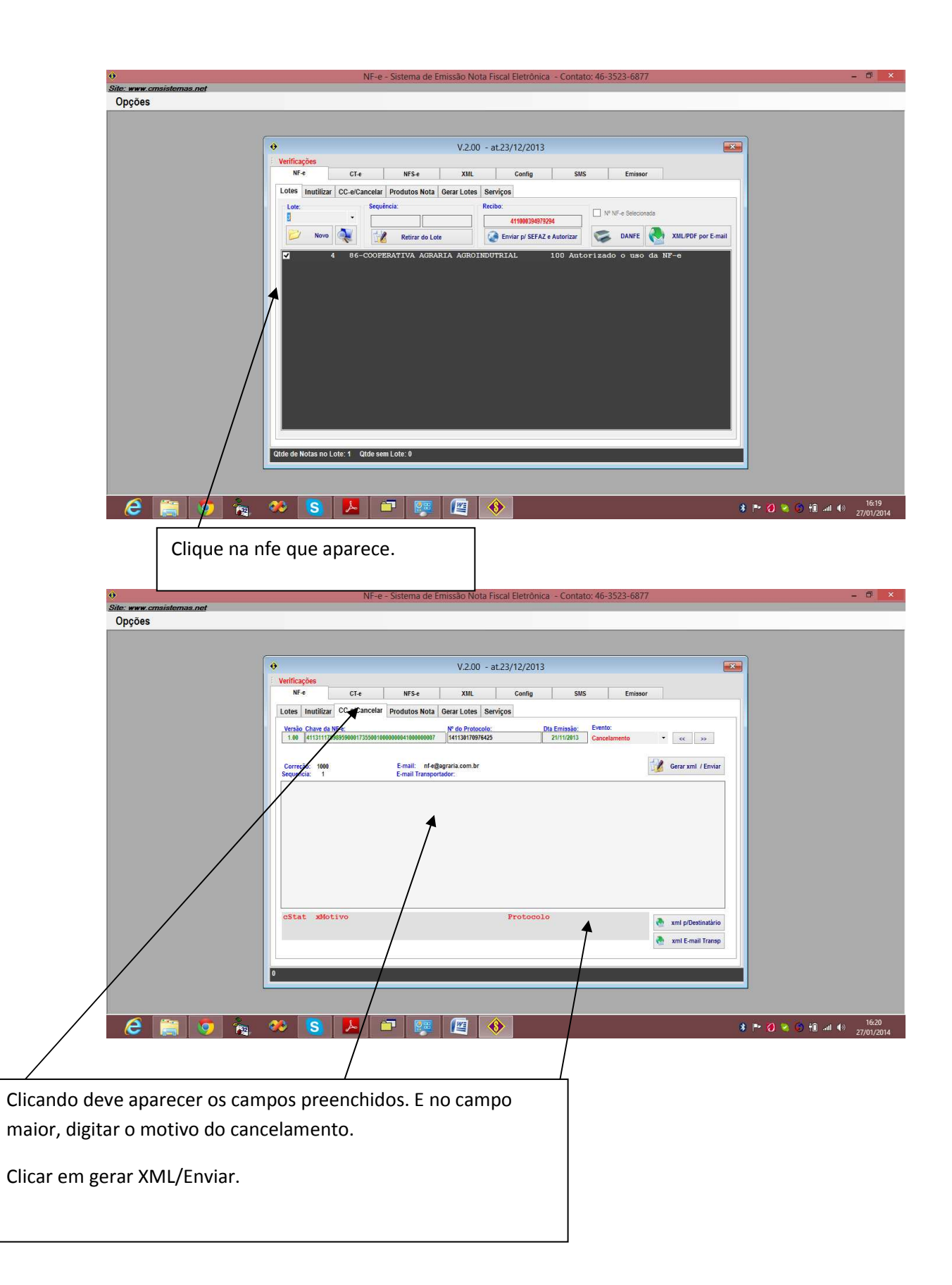